## **Qlikview Manual Guide 10** >>>CLICK HERE<<<

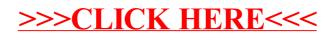